# **SRP\_Path Exists**

Determines if the path points to an existing file or directory.

## Syntax

```
Result = SRP_Path("Exists", Path)
```
### **Parameters**

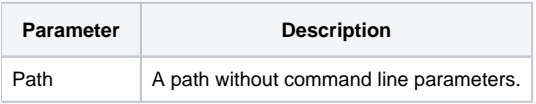

#### Returns

1 if the path is well formed and points to an actual directory or file.

## Remarks

The Exists service informs you if the path is pointing to something valid.

## Example

Result = SRP\_Path("Exists", "C:\Windows")

Hopefully this returns 1, otherwise you have Windows in a weird place or something is seriously broken.

# See Also

[IsDirectory,](https://wiki.srpcs.com/display/SRPUtilities/SRP_Path+IsDirectory) [IsNetworkPath](https://wiki.srpcs.com/display/SRPUtilities/SRP_Path+IsNetworkPath)